# **Data Structure Description**

| NWSM_NAME_LIST            | B-2  |
|---------------------------|------|
| Scanning Structures       | B-2  |
| NWSM_SCAN_CONTROL         | B-3  |
| Zero Date and Time Fields | В-6  |
| Scanning Settings         | В-6  |
| NWSM_SELECTION_LIST       | B-11 |
| NWSM_SCAN_INFORMATION     | B-18 |
| NWSM_DATA_SET_NAME_LIST   | B-19 |
| NWSM_VERSION_INFORMATION  | B-23 |

The following shows a list data types used in SMS.

| BUFFERPTR | UINT8 *                             |
|-----------|-------------------------------------|
| CCODE     | signed long, 4 bytes                |
| LSTRING   | length (1 byte) preceded char array |
| NWBOOLEAN | short, 2 bytes                      |
| STRING    | null terminated unsigned char array |
| UINT8     | unsigned char, 1 byte               |
| UINT16    | unsigned integer, 2 bytes           |
| UINT32    | unsigned integer, 4 bytes           |

Also, the following structures are used.

```
STRING_BUFFER
typedef struct
{
   UINT16 size;
   UINT8 string[1];
}STRING_BUFFER;
```

size is size of the STRING\_BUFFER structure.

string contains a null terminated string.

```
UINT16_BUFFER
typedef struct
{
    UINT16 size;
    UINT16 buffer[1];
}UINT16_BUFFER;
```

size is the size of the UINT16\_BUFFER structure. buffer contains user specific data.

### **NWSM NAME LIST**

This structure contains the following:

```
typedef struct _NWSM_NAME_LIST
{
    STRING name;
    _NWSM_NAME_LIST *next;
} NWSM_NAME_LIST;
```

name contains a null terminated string.

# **Scanning Structures**

The TSA uses two data structures to determine which data sets are scanned: NWSM\_SCAN\_CONTROL and NWSM\_SELECTION\_LIST. Two more structures are used to return information about the data sets found:

B-2 Rev. 2.0

NWSM\_SCAN\_INFORMATION, NWSM\_DATA\_SET\_NAME\_LIST. A description of the control and information structures follows.

#### NWSM\_SCAN\_CONTROL

The following scan control structure qualifies which data sets are scanned:

```
typedef struct
   UINT16
           bufferSize;
  UINT16
           scanControlSize;
  UINT32
           scanType;
  UINT32 firstAccessDateAndTime;
  UINT32 lastAccessDateAndTime;
  UINT32 firstCreateDateAndTime;
  UINT32 lastCreateDateAndTime;
  UINT32 firstModifiedDateAndTime;
           lastModifiedDateAndTime;
  UINT32
  UINT32
           firstArchivedDateAndTime;
  UINT32
           lastArchivedDateAndTime;
           returnChildTerminalNodeNameOnly;
  UINT8
  UINT8
           parentsOnly;
           childrenOnly;
  UINT8
           createSkippedDataSetsFile;
  UINT8
  UINT8
          generateCRC;
  UINT8
           reserved[6];
          scanChildNameSpaceType;
  UINT32
  UINT32 returnNameSpaceType;
           callScanFilter;
  UINT8
  UINT16
           otherInformationSize;
  UINT8
           otherInformation[otherInformationSize];
} NWSM_SCAN_CONTROL;
```

bufferSize specifies the total buffer size allocated, which maybe larger than the structure and otherInformation.

**Note:** A large buffer avoids reallocating overhead.

scanControlSize defines the actual memory space used by the structure from scanControlSize through the end of otherInformation inclusively.

scanType is a bit map that is used to indicate to the TSA a user's selected scan type option(s). These options are listed below; **NWSMTSGetTargetScanTypeString** indicates the options supported by a TSA (see "Scan Type Options" in Chapter 1 for more information):

| Scan Type                      | <u>Value</u> |
|--------------------------------|--------------|
| NWSM_DO_NOT_TRAVERSE           | 0x0001       |
| NWSM_EXCLUDE_ARCHIVED_CHILDREN | 0x0002       |
| NWSM_EXCLUDE_HIDDEN_CHILDREN   | 0x0004       |
| NWSM EXCLUDE HIDDEN PARENTS    | 0x0008       |

| NWSM_EXCLUDE_SYSTEM_CHILDREN    | 0x0010 |
|---------------------------------|--------|
| NWSM_EXCLUDE_SYSTEM_PARENTS     | 0x0020 |
| NWSM_EXCLUDE_CHILD_TRUSTEES     | 0x0040 |
| NWSM_EXCLUDE_PARENT_TRUSTEES    | 0x0080 |
| NWSM_EXCLUDE_ACCESS_DATABASE    | 0x0100 |
| NWSM_EXCLUDE_VOLUME_RESTS       | 0x0200 |
| NWSM_EXCLUDE_DISK_SPACE_RESTS   | 0x0400 |
| NWSM_EXCLUDE_EXTENDED_ATTRIBUTS | 0x0800 |
| NWSM_EXCLUDE_DATA_STREAMS       | 0x1000 |
| NWSM_EXCLUDE_MIGRATED_CHILD     | 0x2000 |
| NWSM_EXPAND_COMPRESSED_DATA     | 0x4000 |

The definition of all flags should be governed by the following guideline: define the flags so they can be ORed with another to produce the desired action.

The following fields set the date and time boundaries of data sets to scan for (See "Zero Date and Time Fields" in this chapter for more information):

firstAccessDateAndTime lastAccessDateAndTime firstCreateDateAndTime lastCreateDateAndTime firstModifiedDateAndTime lastModifiedDateAndTime firstArchivedDateAndTime lastArchivedDateAndTime

**Note:** The fields above contain DOS packed date and time values. The "DOS Date and Time Functions" shown in *Storage Management Services Utilities Library* can be used to pack or unpack these values.

returnChildTerminalNodeNameOnly, if set to TRUE, tells the TSA to return the terminal name only (i.e., the last node in a path) if the data set is a child. For example, the following are returned under DOS:

| $\underline{returnChildTerminalNodeNameOnly}$ | <u>Type</u> | Information<br>Returned     |
|-----------------------------------------------|-------------|-----------------------------|
| FALSE                                         |             | Full path<br>Full path      |
| TRUE                                          |             | Full path<br>File name only |

parentsOnly, if set to TRUE, tells the TSA to scan only for parents.

B-4 Rev. 2.0

*childrenOnly*, if set to TRUE, tells the TSA to scan only for children. This cannot be used if the parent has subdirectories.

createSkippedDataSetsFile, if set, creates a file containing the
data sets that were skipped during a session. See
NWSMTSScanDataSetBegin's remarks about "SKIPPED
DATA SETS."

generateCRC, if set to TRUE, tells the TSA to generate CRCs on the data sets. This enhances data integrity, but decreases the TSA's performance slightly.

scanChildNameSpaceType determines the name space scanned. If it is not set to NWSM\_ALL\_NAME\_SPACES, the TSA looks only for children under the specified name space.

returnNameSpaceType, if set to TRUE, tells the TSA to scan for data sets of a particular name space(s). The following are defined:

NWSM\_ALL\_NAME\_SPACES
NWSM\_TSA\_DEFINED\_RESOURCE\_TYPE
NWSM\_CREATOR\_NAME\_SPACE
NWSM\_DIRECTORY\_NAME\_SPACE
DOSNameSpace
MACNameSpace
NFSNameSpace
FTAMNameSpace
OS2NameSpace

**Note:** NWSM\_CREATOR\_NAME\_SPACE returns the name space that created the data set.

callScanFilter, if set to TRUE, tells the TSA to use an engine-developer-defined filter.

**Note:** *callScanFilter* is not supported under the current release of NetWare 4.0. However, it will be supported in future releases.

otherInformationSize specifies the size of the otherInformation field.

otherInformation contains developer specified information.

#### **Zero Date and Time Fields**

The date and time fields of NWSM\_SCAN\_CONTROL are scanning filters, that set the scope of a scan. A zero value in any field that starts with "first," tells the TSA to include all files up to the point indicated by the "last" field. In other words, there are no constraints for the starting point of the scan. A zero in the "last" field, includes all files starting from the point indicated in the "first" field. Or in other words there are no constraints for the ending point of the scan. This idea is further explained below:

| $\underline{firstAccessDateAndTime}$ | $\underline{lastAccessDateAndTime}$ | Results                                                                                                    |
|--------------------------------------|-------------------------------------|----------------------------------------------------------------------------------------------------|
| October 12, 1985 12:00:00            | April 1, 1989 12:00:00              | Return information on all files that were accessed between the times of October 12, 1985 12:00:00 and April 1, 1989 12:00:00. |
| 0                                    | April 1, 1989 12:00:00              | Return information on all files that were accessed up until April 1, 1989 12:00:00.                                           |
| October 12, 1985 12:00:00            | 0                                   | Return information on all files that were accessed since October 12, 1985 12:00:00.                                           |
| 0                                    | 0                                   | Return information about all files.                                                                                           |

#### **Scanning Settings**

This section describes how some of the scan control fields interact to produce a desired results. Before the interactions are described a few terms and abbreviations need to be explained.

The following terminologies are defined to clarify the description (each term is relative to *resourceName* of **NWSMTSScanDataSetBegin**):

• *Immediate parent*(s) refer to all directories just below *resourceName*. This does not include the subdirectories of the immediate parent. For example, if Figure B-1 is the target being scanned and *resourceName* is set to parent A,

B-6 Rev. 2.0

the immediate parents are B, D, and H. This term is used only in this section for description purposes. It is not an SMS term.

- *Distant parent(s)* refer to all parents that are below the immediate parent. For example, if Figure B-1 is the target being scanned and *resourceName* is set to parent A, the distant parents are C, E, F, G, I, and J. This term is used only in this section for description purposes. It is not an SMS term.
- *Parent(s)* refer to immediate and distant parents. All parents can have siblings that are parents and children.
- *Child* or *children* refer to files only. Under SMS any object that can have siblings (e.g., a directory or a subdirectory) is not a child.

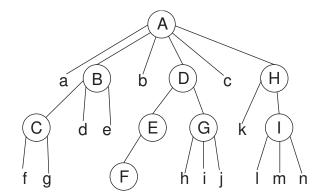

Scanning Order: AabcBdeCfgDEFGhijHkllmn

Figure B-1. Scanning Order

The list below explains the abbreviations for the following table. There are two parts to the list, the abbreviation and the explanation. The explanation contains both the expansion of the abbreviation and the scan control field it represents (in parenthesis).

# CNO Child Name Only (returnChildTerminalNodeNameOnly) If the table entry is TRUE, only the name of the child is returned (no path information). Otherwise a fully qualified path is returned with the data set (parent or child).

- CO Children Only (childrenOnly).
- PO Parents Only (parentsOnly).

- DNT Do not traverse the target's file system (bit zero of scanType).
- IC Is Child. IC is not a field of NWSMTS\_SCAN\_CONTROL. It represents a parameter (resourceName) of NWSMTSScanDataSetBegin. If the table entry is 1, resourceName contains the name of a child. If the entry 0, resourceName contains a path with parents only (a child name is not specified). No wild cards are allowed for resourceName.

B-8 Rev. 2.0

| CNO | СО | РО | DNT | IC | Data Sets or Completion Code Returned by the Scanning Functions <sup>1</sup>                                                                              |
|-----|----|----|-----|----|----------------------------------------------------------------------------------------------------|
| 0   | 0  | 0  | 0   | 0  | All immediate parents, distant parents, and children are returned (each data set contains a fully qualified path).                                        |
| 0   | 0  | 0  | 0   | 1  | Only 1 child with a fully qualified path is returned.                                                                                                    |
| 0   | 0  | 0  | 1   | 0  | All immediate parent(s) under resourceName are returned.                                                                                                  |
| 0   | 0  | 0  | 1   | 1  | 1 child with a fully qualified path is returned.                                                                                                    |
| 0   | 0  | 1  | 0   | 0  | All immediate and distant parents under resourceName are returned.                                                                                        |
| 0   | 0  | 1  | 0   | 1  | Invalid setting. The setting requests a scan for only parents, but <i>resourceName</i> contains the name of a child. NWSM_DATA_SET_NOT_FOUND is returned. |
| 0   | 0  | 1  | 1   | 0  | All immediate parents under <i>resourceName</i> are returned.                                                                                             |
| 0   | 0  | 1  | 1   | 1  | Invalid setting. The setting requests a scan for only parents, but <i>resourceName</i> contains the name of a child. NWSM_DATA_SET_NOT_FOUND is returned. |
| 0   | 1  | 0  | 0   | 0  | All children under <i>resourceName</i> are returned (with fully qualified paths).                                                                         |
| 0   | 1  | 0  | 0   | 1  | Only 1 child with a fully qualified path is returned.                                                                                                    |
| 0   | 1  | 0  | 1   | 0  | All children under <i>resourceName</i> are returned (with fully qualified paths).                                                                         |
| 0   | 1  | 0  | 1   | 1  | Only one child with a fully qualified path is returned.                                                                                                   |
| 0   | 1  | 1  | 0   | 0  | Invalid setting. The setting is requesting both a child only and parent only scan.  NWSM_INVALID_PARAMETER is returned.                                   |
| 0   | 1  | 1  | 0   | 1  | Invalid setting. The setting is requesting both a child only and parent only scan.  NWSM_INVALID_PARAMETER is returned.                                   |
| 0   | 1  | 1  | 1   | 0  | Invalid setting. The setting is requesting both a child only and parent only scan.  NWSM_INVALID_PARAMETER is returned.                                   |
| 0   | 1  | 1  | 1   | 1  | Invalid setting. The setting is requesting both a child only and parent only scan.  NWSM_INVALID_PARAMETER is returned.                                   |
| 1   | 0  | 0  | 0   | 0  | All directories, subdirectories, and files are returned (parents return with full paths and children return with only the terminal name).                 |

| CNO | СО | РО | DNT | IC | Data Sets or Completion Code Returned by the Scanning Functions <sup>1</sup>                                                                                                    |
|-----|----|----|-----|----|----------------------------------------------------------------------------------------------------|
| 1   | 0  | 0  | 0   | 1  | The scan requests one data set (resourceName contains the name of a child). NWSMTSScanDataSetBegin returns the parent (with a full path).  NWSMTSScanNextDataSet returns the child (without a full path).                                                                                                    |
| 1   | 0  | 0  | 1   | 0  | All children and immediate parents under <i>resourceName</i> are returned. Parents are returned with full paths and children are returned with terminal names only. Distant parents are not returned.                                                                                                    |
| 1   | 0  | 0  | 1   | 1  | The setting requests one data set (resourceName contains the name of a child).  NWSMTSScanDataSetBegin returns the parent with a full path. NWSMTSScanNextDataSet returns the child without a full path.                                                                                                    |
| 1   | 0  | 1  | 0   | 0  | All immediate and distant parents are returned with full paths.                                                                                                    |
| 1   | 0  | 1  | 0   | 1  | Invalid setting. The setting requests a scan of parents only, but <i>resourceName</i> contains the name of a child. NWSM_DATA_SET_NOT_FOUND is returned.                                                                                                    |
| 1   | 0  | 1  | 1   | 0  | All immediate parents are returned with full paths (distant parents are not returned because DNT is TRUE).                                                                                                    |
| 1   | 0  | 1  | 1   | 1  | Invalid setting. The setting requests a scan of parents only, but <i>resourceName</i> contains the name of a child. NWSM_DATA_SET_NOT_FOUND is returned.                                                                                                    |
| 1   | 1  | 0  | 0   | 0  | Invalid setting. The setting requests to return all children, below <i>resourceName</i> , without any path information (except for the children's name). The request is invalid because there is no path information. Without the path information, there is no way to restore the data sets to their original locations in the file system tree. NWSM_INVALID_PARAMETER is returned. |
| 1   | 1  | 0  | 0   | 1  | Invalid setting. The setting requests to return one child without its path information (except for the child's name). The request is invalid because there is no path information. Without the path information, there is no way to restore the child to its original locations in the file system tree. NWSM_INVALID_PARAMETER is returned.                                          |

B-10 Rev. 2.0

| CNO | СО | РО | DNT | IC | Data Sets or Completion Code Returned by the Scanning Functions <sup>1</sup>                                                                                                    |
|-----|----|----|-----|----|----------------------------------------------------------------------------------------------------|
| 1   | 1  | 0  | 1   | 0  | Invalid setting. The setting requests to return all children, immediately below <i>resourceName</i> , without any path information (except for the children's name). The request is invalid because there is no path information. Without the path information, there is no way to restore the data sets to their original locations in the file system tree. NWSM_INVALID_PARAMETER is returned. |
| 1   | 1  | 0  | 1   | 1  | Invalid setting. The setting requests to return one child without its path information (except for the child's name). The request is invalid because there is no path information. Without the path information, there is no way to restore the child to its original locations in the file system tree. NWSM_INVALID_PARAMETER is returned.                                                      |
| 1   | 1  | 1  | 0   | 0  | Invalid setting. The setting is requesting both a child only and parent only scan.  NWSM_INVALID_PARAMETER is returned.                                                                                                    |
| 1   | 1  | 1  | 0   | 1  | Invalid setting. The setting is requesting both a child only and parent only scan.  NWSM_INVALID_PARAMETER is returned.                                                                                                    |
| 1   | 1  | 1  | 1   | 0  | Invalid setting. The setting is requesting both a child only and parent only scan.  NWSM_INVALID_PARAMETER is returned.                                                                                                    |
| 1   | 1  | 1  | 1   | 1  | Invalid setting. The setting is requesting both a child only and parent only scan.  NWSM_INVALID_PARAMETER is returned.                                                                                                    |

## NWSM\_SELECTION\_LIST

NWSM\_SELECTION\_LIST is used with NWSM\_SCAN\_CONTROL to specify how the data sets are scanned. It contains the names of the data set the user wants to access during the scan (see "Selection Type Options" in Chapter 1). Figure B-2 shows the list's structure.